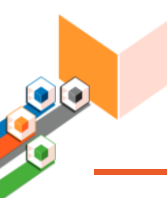

**Edad recomendada:**

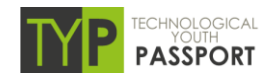

# **INICIACIÓN A ARDUINO**

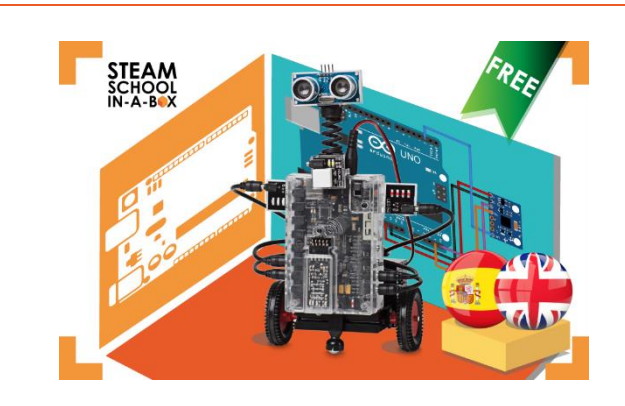

Aprenderás los fundamentos de la electrónica y la Ingeniería Maker con un sencillo proyecto: la construcción de un circuito con encendido de un LED a través de un pulsador.

Para construirlo usarás un entorno de programación intuitivo por bloques, Ardublock, un simulador y herramientas de secuenciación de tareas. Serás capaz de identificar los diferentes pines de la placa Arduino, trabajar con la protoboard, la consola serie y diferentes actuadores y sensores.

## Objetivos tecnológicos:

- Clasificar los elementos básicos de un circuito eléctrico en corriente continua: generadores, resistencias, conmutadores, bombillas
- Resistores fijos
- Diodo LED como emisor de luz
- Identificar correctamente el patillaje de diferentes componentes electrónicos.
- Calcular los valores de consumo de corriente, potencia y energía

## Competencias curriculares:

- **Conoce la interfaz de Arduino y sus componentes.**
- Entiende la relación entre Arduino, interfaz y electrónica.
- Explica el funcionamiento de la programación por bloques (Ardublock)
- Diferencia dispositivos electrónicos: actuadores, sensores y otros.
- Diferencia las magnitudes fundamentales de la electrónica y su relación (Ley de Ohm)

Por determinar **Idiomas:** ☒ Español ☒ English **Horas docentes estimadas:** 12 horas

**Curso y/o etapa escolar recomendada:**

- 
- **Tecnologías:** Arduino, Ardublock

Secundaria

- 
- **Competencias curriculares:** [BOCM 48/2015](https://www.bocm.es/boletin/CM_Orden_BOCM/2015/05/20/BOCM-20150520-1.PDF)
- **Acreditación del curso / Technological Youth Passport**

Los contenidos de este curso forman parte de la titulación de:

Ingeniero-a Maker

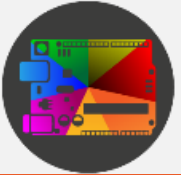

- Interpretar el significado y calcular las magnitudes que explican el funcionamiento de dichos circuitos: tensión, intensidad, resistencia eléctrica, potencia y energía.
- Calcular la potencia y la energía consumida por un circuito y lo relaciona con el sistema de alimentación utilizado
- **In Identifica los diferentes tipos de pines que integra** la placa Arduino.
- Usa un simulador electrónico como primer contacto a la electrónica.
- Crea su primer programa: programación y electrónica.
- Trabaja con la consola serie.
- Entiende la configuración de la placa protoboard.
- Toma contacto de forma teórica con otros elementos del taller: herramientas y materiales.

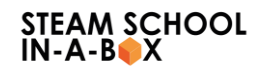

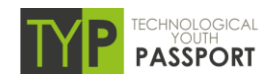

## Índice del curso:

**Presentación del reto: encendido de un LED mediante un pulsador usando una placa Arduino.** Materiales.

#### **Simulador.**

¿Qué es un simulador? Estudio de la interfaz Tinkercad. Modificación de dispositivos electrónicos. Construcción y modificación de circuitos electrónicos.

#### **Arduino**

¿Qué es Arduino?

Software de Arduino.

o Estudio de la interfaz de Arduino.

Hardware de Arduino.

- o Placa electrónica.
- o Microcontrolador.
- o Pines digitales.
- o Pines analógicos.
- o Pines PWM.
- o Pines de alimentación.
- o Puerto USB.
- o Sensores.
- o Actuadores.

o Componentes de protección y conexión.

Preparación de la placa Arduino. Parpadeo del LED de la placa Arduino.

#### **Ardublock**

¿Qué es Ardublock? Estudio de la interfaz de Ardublock. Busqueda de Bloques. Puzle de programación. Traspaso de bloques a Arduino.

#### **LED**

¿Qué es un LED? Programación del LED. Montaje del LED en Simulador. Montaje del circuito real del LED.

#### **Resolución del reto.**

Programación del reto. Montaje del reto en Simulador. Montaje del circuito real del reto.

#### **Diagrama de flujo y pseudocódigo.**

¿Qué es un diagrama de flujo? ¿Qué es un pseudocódigo? Representación de instrucciones.

#### **Electrónica. Corriente Continua, Corriente Alterna.**

¿Qué es la corriente continua? ¿Qué es la corriente alterna? Parámetros de las señales alternas. ¿Cómo convertir corriente alterna a continua? ¿Qué es un diodo? Simulación del rectificador de media onda. Simulación del rectificador de onda completa.